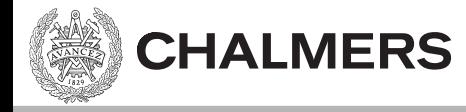

#### Grundläggande C-programmering – del 2 **Pekare och Arrayer**

#### Ulf Assarsson

Läromoment: 

- Pekare
- Absolutadressering (portar):
	- $-$  typedef, volatile, #define
- $-$  Arrayer av pekare, arrayer av arrayer

Hemuppgifter: v2.

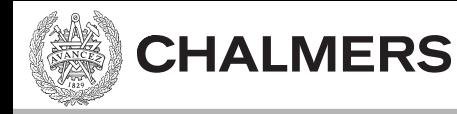

# Föregående lektion

- C-syntax
- Programstruktur, kompilering, länkning
- Bitoperationer se övningsuppgifterna

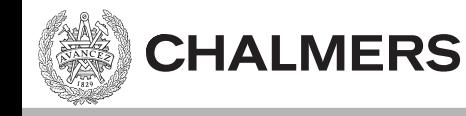

#### Pekare

• A pointer is essentially a simple integer variable that holds a **memory address** of a value (variable or port), instead of holding the actual value itself.

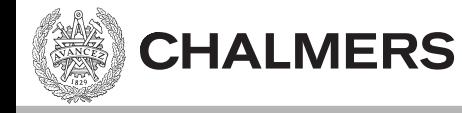

```
Varför pekare?
```
• Kunna referera till ett objekt eller variabel, dvs utan att behöva skapa en kopia

```
char namn1[ ] = "Elsa":char namn2[ ] = 'Alice';
char namn3[ ] = "Main" ;char *limestNam = namn2;
```
Man kan säga att längstNamn refererar till namn2, men vi kallar det inte referens utan pekare. 

Dvs längstNamn pekar på namn2.

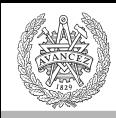

# Varför pekare?

```
#include <stdlib.h>
void inc(int x, char y)
{	
    x++;	
    y++;	
}
```
#### Argumenten är "pass-by value" i C.

 $int var1 = 2$ ;  $char$  var2 = 7;  $inc(var1, var2);$ 

> var1 och var 2 har fortfarande värdena 2 resp 7 efter funktionsanropet

- Skriva till / Läsa från portar
- Indexera fortare i arrayer
- Slippa kopiera inputparametrar
- Ändra inputparametrarna...

```
#include <stdlib.h>
void inc(int *x, char *y)
{	
    (*x)++;
    (*v)++;
}
```

```
Argumenten är "pass-by value" i C.
```

```
int var1 = 2;
char var2 = 7;
inc(&var1,	&var2);
```
var1 och var 2 har nu värdena 3 resp 8 efter funktionsanropet

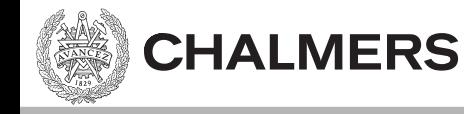

#### Pekare

- Pekarens värde är en adress.
- Pekarens typ berättar hur man tolkar bitarna som finns på adressen.

```
// array av chars
char str[] = "abc";// p pekare till char
char* p = str; // == &str[0] == & (str[0])*p;	//	värdet	p	pekar på är 'a'
*p = 'b'; | MOV R0, #'b'
                                                                        6	
                                                      LDR RO, =str
                                                      LDR R1, =pSTR \mid r0, [R1]LDR RO, p
                                                      LDRB R0, [RO] - läs *pLDR R1, p
           STRB RO, [R1] - skriv till *pVi hämtar värdet som ligger på
                                 adressen som ligger i p.
```
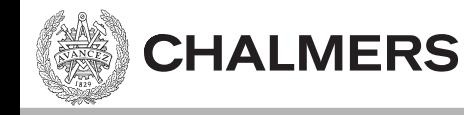

#### Pekare

- Pekarens värde är en adress.
- Pekarens typ berättar hur man tolkar bitarna som finns på adressen.  $\overline{c}$

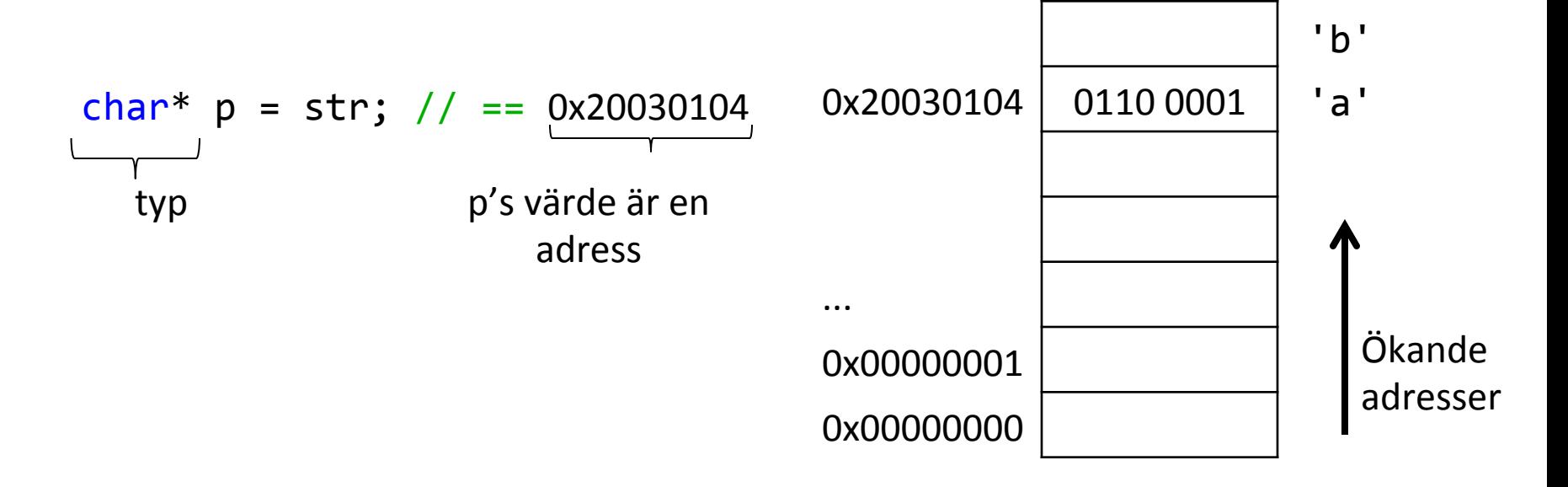

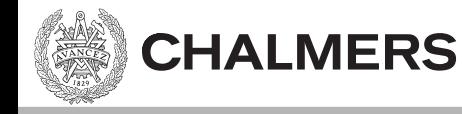

#### Dereferera

- När vi derefererar en pekare så hämtar vi objektet som ligger på adressen.
	- Antalet bytes vi läser beror på typen
	- Tolkningen av bitarna beror på typen

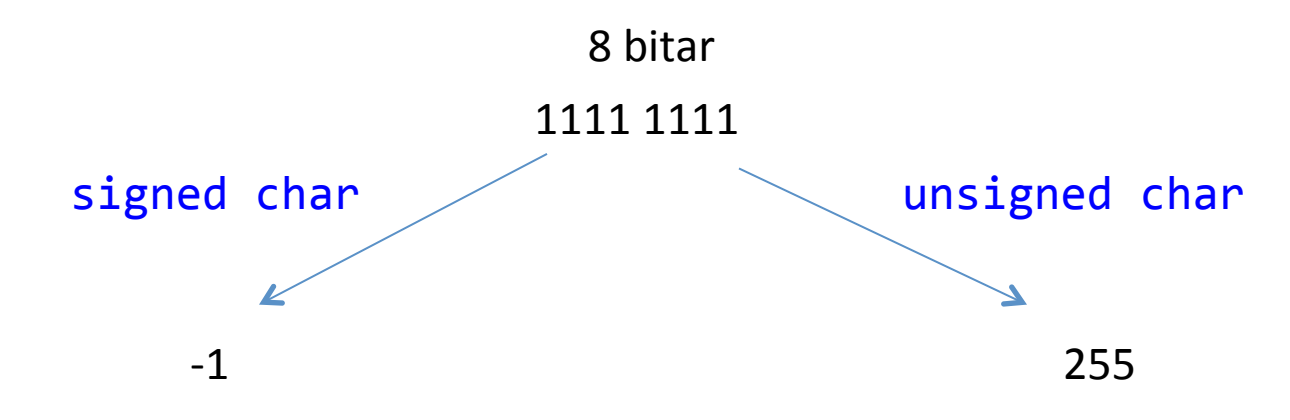

char är ett 8-bits värde, dvs ett 8-bits tal. Ett tal kan motsvara en bokstav via ASCII-tabellen.

# Operatorer på pekare (& \*)

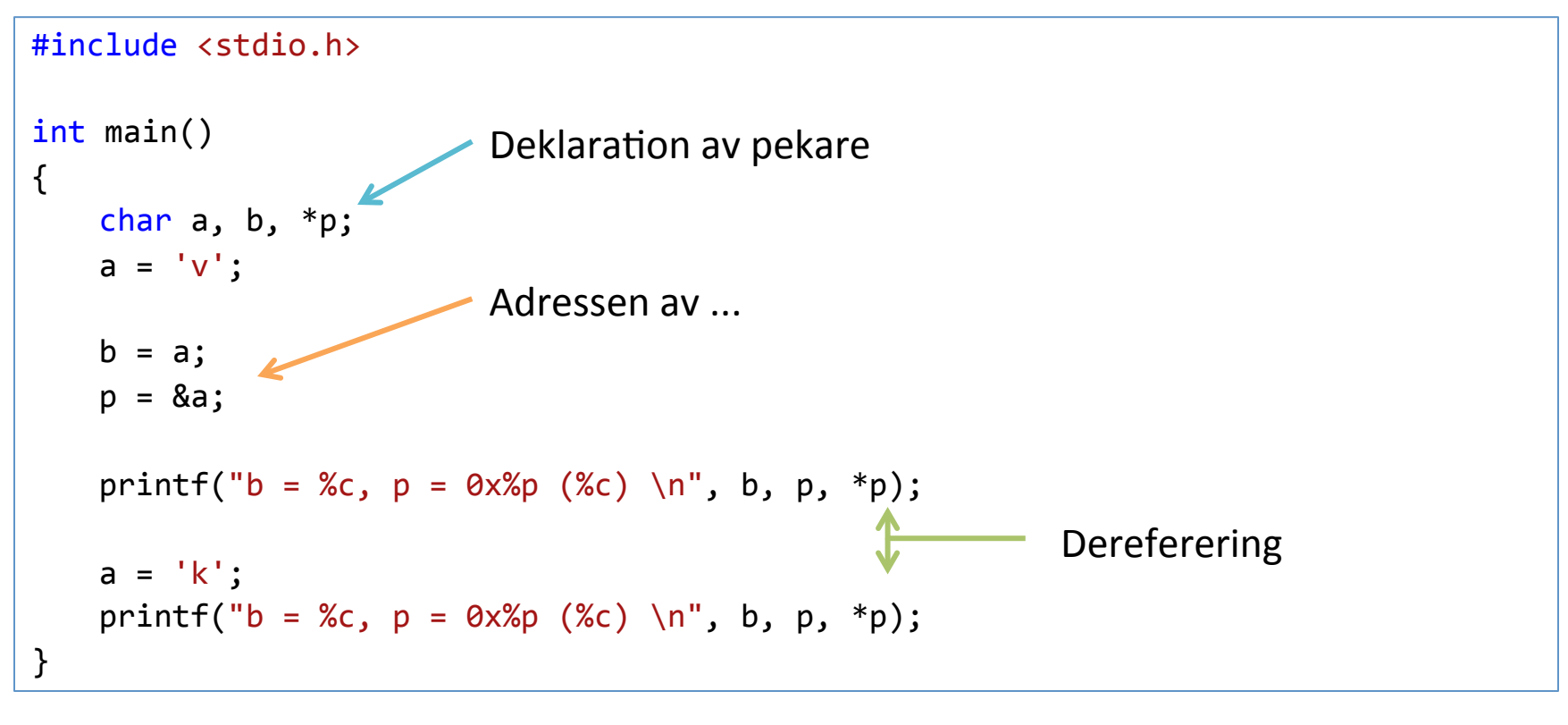

Utskift:

**CHALMERS** 

 $b = v$ ,  $p = 0 \times 0027$ F7C3 (v)  $b = v$ ,  $p = 0 \times 0027$ F7C3 (k)

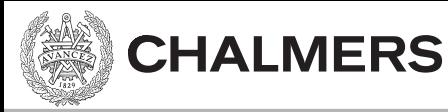

# Asterisken (\*) betyder

• I deklarationer – Pekartyp 

• Som operator

– Dereferens ("av-referera")

char  $*p$ ; char\* p; void foo(int \*pi);

char  $a = *p$ ;  $*p = 'b';$ 

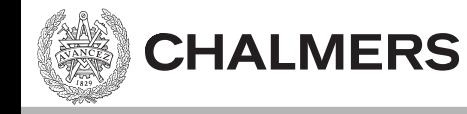

#### Luring

Antag  $*a = 2$ Vad ger: 

int  $x=1.0$ /\*a; ?

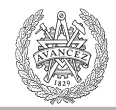

#### Pekare - översikt

Dvs, om a's värde är en adress, så är \*a vad adressen innehåller. 

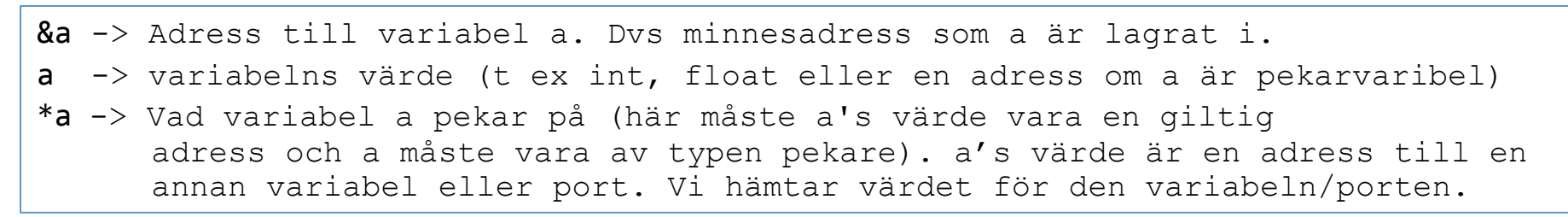

Exempel för pekarvariabel p:

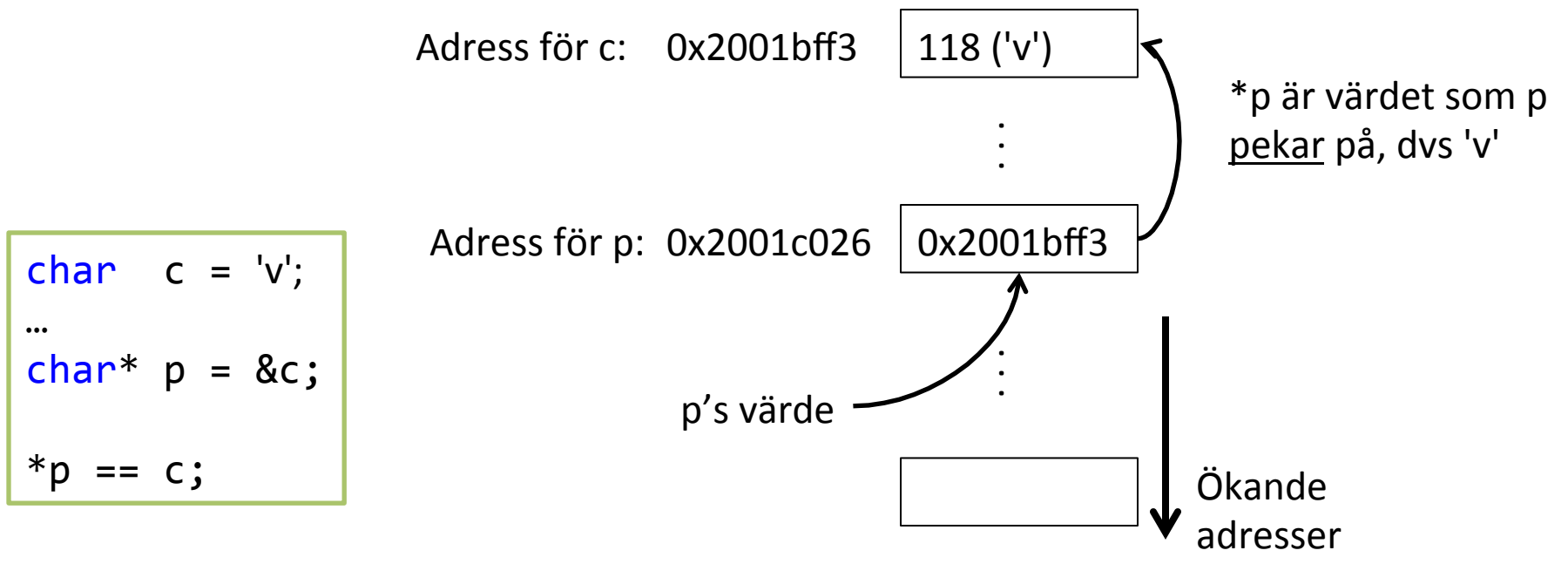

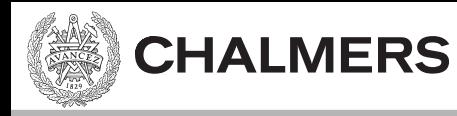

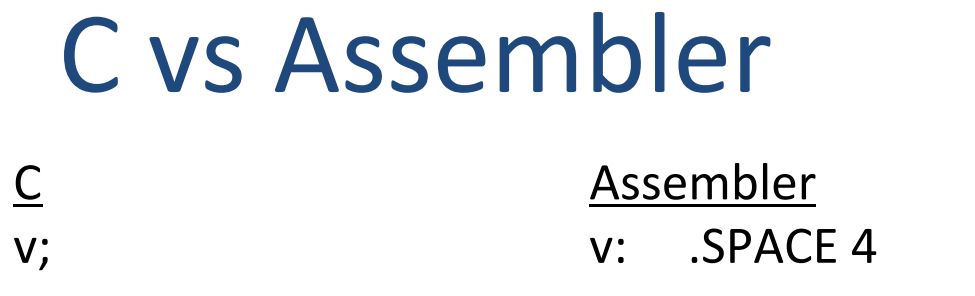

 $&\mathsf{v};$   $&\mathsf{LDR}\,R0, =\mathsf{v}$   $&\mathsf{v}'\mathsf{s}\,adress$ 

v; LDR RO, v

 $V's$  värde  $(t \text{ ex } 5)$ 

 $(t ex 0x2001c010)$ 

skapa adress för v

(t ex 4 bytes för integer)

Betyder

v måste här vara pekare, t ex int \*v;

 $s\hat{a}$  man får skriva: T ex:  $v = 0x2001c004$ 

\*v; LDR R0, [v] värdet som ligger på men finns inte på m4 adressen som ligger i v. LDR R7, v Ladda v's värde (R7=0x2001c004) LDR R0, [R7] Hämta innehållet på adress 0x2001c004 (4 bytes).

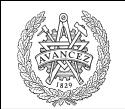

#### Pekare - lathund

**CHALMERS** 

t \*p; p får typen "pekare till typen t"  $p = 0;$  polir en tom pekare (pekar ej på något)  $p = \&v$  p tilldelas adressen till variabeln v \*p betyder "det som p pekar på" p1 = p2; b1 kommer peka på samma som p2  $*p1 = *p2;$  det som p1 pekar på kommer att ändras

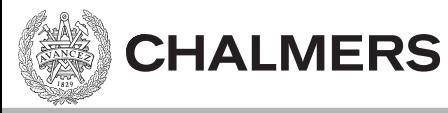

# Aritmetik på pekare

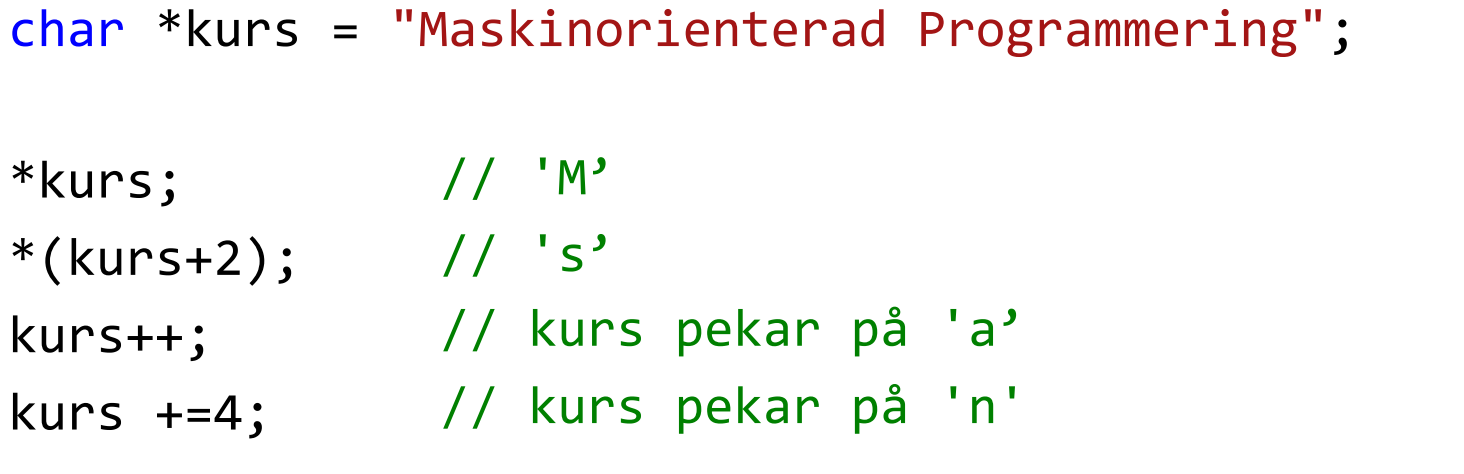

Man ökar p med (n \* typstorlek)  $\begin{bmatrix} \text{int} \\ \text{int} \\ \text{a} \end{bmatrix} = \{2,3,4,10,8,9\};$ short int  $b[] = \{2,3,4,10,8,9\};$ float  $c[] = \{1.5f, 3.4f, 5.4f, 10.2f, 8.3f, 2.9f\};$ int  $*p = a$ ; // ==  $\&(a[0])$  $p++$ ;  $// *p == a[1]$ short  $int *p2 = b$ ; float  $*_{p3} = \&(c[2])$ ;

15 

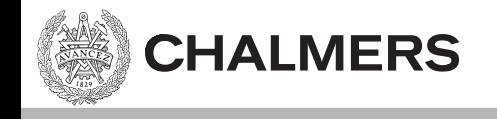

# [Övningsuppgift]

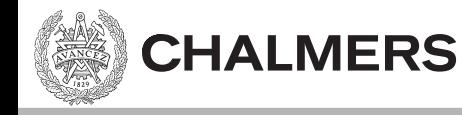

#### Absolutadressering

• Vid portadressering så kan vi ha en absolut adress (t ex 0x40011004).

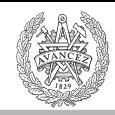

#### Absolutadressering

```
0x40011000 //	ett hexadecimalt tal
(unsigned char*) 0x40011000 // en unsigned char pekare som pekar på adress 0x40011004
*((unsigned char<sup>*</sup>) 0x40011000) // dereferens av pekaren
```

```
//	läser från 0x40011000
unsigned char value = *((unsigned char*) 0x40011000);
```

```
//	skriver	till	0x40011004
*((unsigned char<sup>*</sup>) 0x40011004) = value;
```
Men... vi måste lägga till volatile om vi har på optimeringsflaggor...!

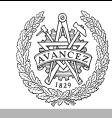

#### Läsbarhet med typedef

```
0x40011000
```

```
(unsigned char*) 0x40011000*((unsigned char*) 0x40011000
```
**CHALMERS** 

```
//	läser från	0x40011000
value = *((unsigned char*) 0x40011000;
```
typedef unsigned char\* port8ptr; #define INPORT ADDR 0x40011000 #define INPORT \*((port8ptr)INPORT ADDR)

INPORT\_ADDR (port8ptr)INPORT\_ADDR INPORT 

```
//	läser från	0x40011000
value = INPORT;
```
typedef förenklar/förkortar uttryck, vilket kan öka läsbarheten. typedef unsigned char\* port8ptr; typ alias/typnamn 

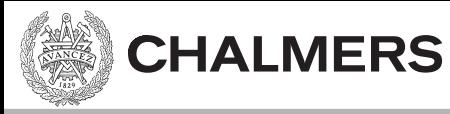

#### Volatile qualifier

```
char * import = (char*) 0x40011000;void foo()while(*inport != 0)
    {	
        \frac{1}{2}...
    }	
}
```
En kompilator som optimerar kanske bara läser en gång (eller inte alls om vi aldrig skriver till adressen från programmet).

# Volatile qualifier

```
volatile char * inport = (char*) 0x40011000;
void foo()while(*inport != 0)
    {	
       \frac{1}{2}...
    }	
}
```
volatile hindrar vissa optimeringar (vilket är bra och här nödvändigt!), ty anger att kompilatorn måste anta att innehållet på adressen kan ändras utifrån.

Vårt tidigare exempel, nu korrekt med volatile:

unsigned char value =  $*(\text{volatile unsigned char*})$  0x40011000); // läser från 0x40011004

 $*(\text{(volatile unsigned char*) } 0x40011004) = \text{value}; // skriver till } 0x40011004$ 

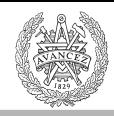

### Sammanfattning portar

#### **Inport:**

typedef volatile unsigned char\* port8ptr; #define INPORT\_ADDR 0x40011000 #define INPORT \*((port8ptr)INPORT ADDR)

// läser från 0x40011000  $value = INPORT;$ 

#### **Utport:**

```
typedef volatile unsigned char* port8ptr;
#define UTPORT ADDR 0x40011004
#define	UTPORT	*((port8ptr)UTPORT_ADDR)
```

```
//	skriver	till	0x40011004
UTPORT = value;
```
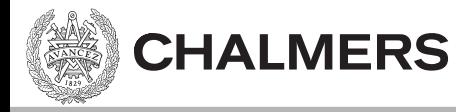

# Array (Fält)

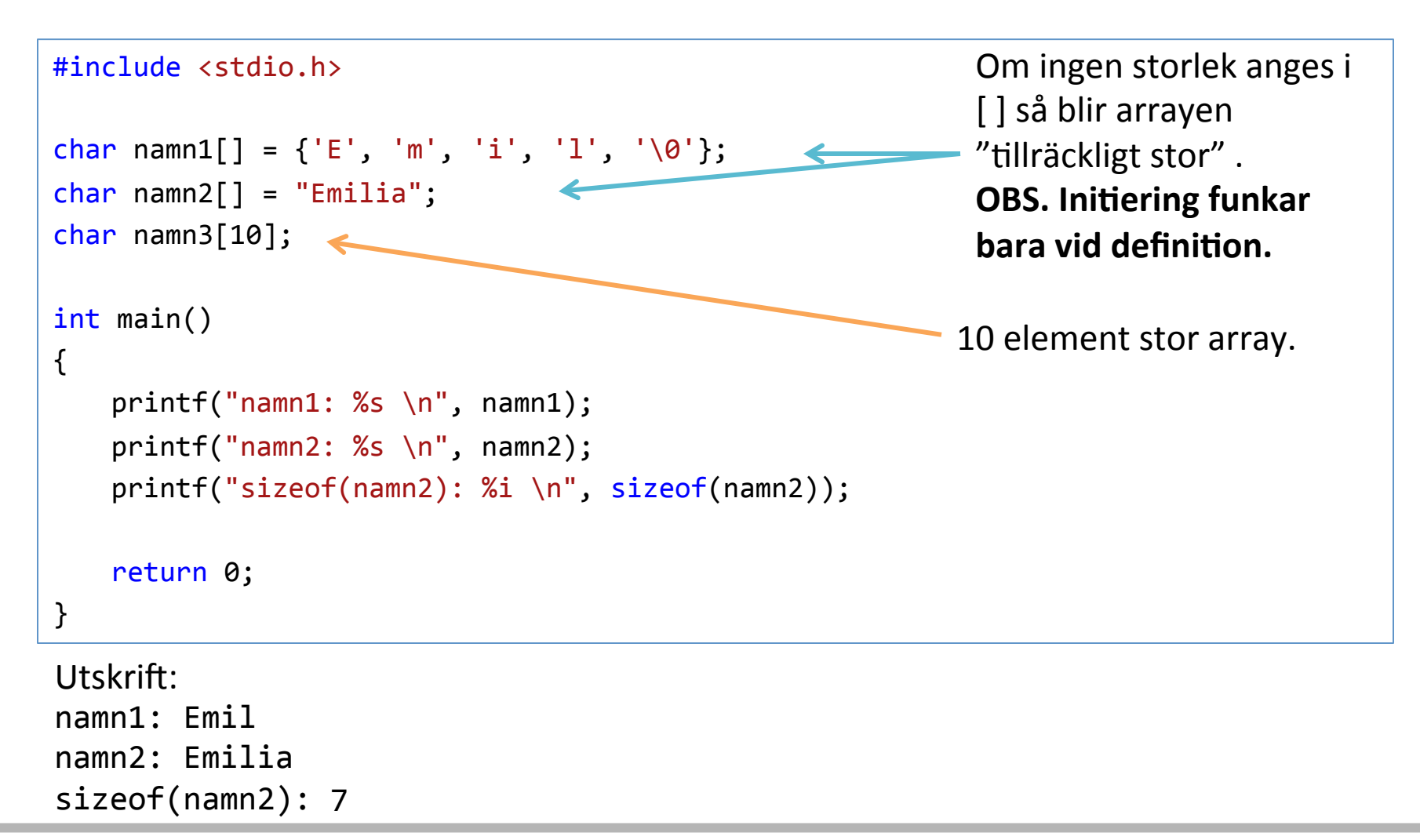

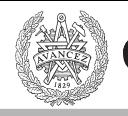

#### Indexering – samma för array/pekare

```
#include <stdio.h>
char* s1 = "Emilia";char s2[] = "Emilia";int main()
{	
    // tre ekvivalenta sätt att dereferera en pekare
    printf("'l' i Emilia (version 1): %c \n", *(s1+3) );
    printf("'l' i Emilia (version 2): %c \n", \qquad s1[3] );
    printf("'l' i Emilia (version 3): %c \n", 3[s1] );
    // tre ekvivalenta sätt att indexera en array
    printf("'l' i Emilia (version 1): \&c \n\in \mathbb{R}, \qquad \quad \quad \ast(s2+3) );
    printf("'l' i Emilia (version 2): \&c \n\in \mathbb{Z} s2[3] );
    printf("'l' i Emilia (version 3): %c \n\pi, 3[s2] );
    return 0;
}
```
 $x[y]$  översätts till \* (x+y) och är alltså ett sätt att dereferera en pekare. Indexering är samma för pekare som för array.

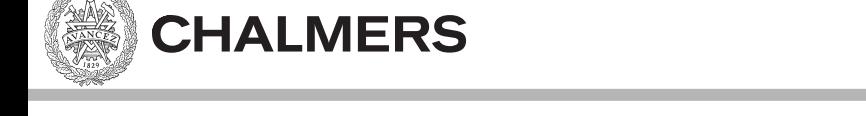

# Array – Likhet/olikhet med pekare

- Har en adress och en typ.
	- $-$  char s2[] = "Emilia";
		- $-$  sizeof(s2) ==  $7$
		- Men sizeof(char\*) ==  $4$ ;
- Indexering har samma resultat.
	- $-$  char\*  $s1 =$  "Emilia";
	- $-$  char s2[] = "Emilia";
		- $s1[0] = 'E';$
		- $s2[0] = 'E';$
		- $*_{S1} == 'E'$ :
		- $*s2 == 'E'$ ; // eftersom s2 är adress så kan vi dereferera den // precis som för en pekare

## Array - Likhet/olikhet med pekare

 $char*$   $s1 = "Emilia";$  $char$   $s2[] = "Emilia";$ 

**CHALMERS** 

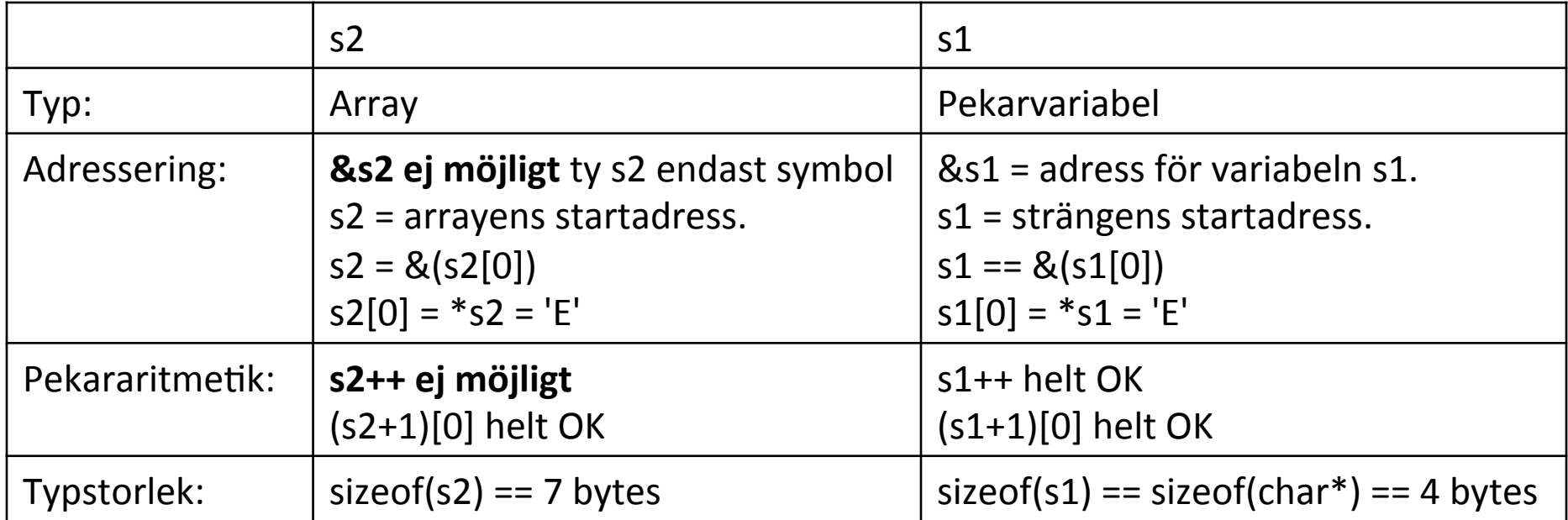

s2 är endast symbol (ej variabel.) för adress som är känd i compile time. Eftersom s2 är adress så kan vi dereferera den precis som för en pekare:  $*s2 == 'E'$ 

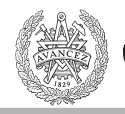

#### Indexering – fler exempel

```
#include <stdio.h> 
#include <conio.h> 
char * s1 = "Emilia"; // s1 är pekare. Variabeln s1 är en variabel som går att ändra,
                        och vid start tilldelas värdet av adressen till 'E':
char s2[] = "Emilia"; // s2 är array. Värdet på symbolen s2 är känt vid compile time. Symbolen s2 är konstant,<br>dvs ingen variabel som går att ändra. Är adressen till 'E'.
int main()
{ 
     // tre ekvivalenta sätt att dereferera en pekare
    printf("'l' i Emilia (version 1): \frac{1}{2} (\frac{1}{2} + (s1+3) );
    printf("'l' i Emilia (version 2): \frac{1}{3} s1[3] );
    printf("'l' i Emilia (version 3): %c \n", 3[s1] );
    printf("'l' i Emilia (version 3): \textdegree c \setminus \textdegree c *(s2+3) );
    printf("'l' i Emilia (version 3): \text{Sc }\n\infty, (s2+3)[0] );
    char a[] = "hej";(a+1)[0] = 'o';
    char<sup>*</sup> p = a;
    p = "bye"; // funkar. Strängen "bye" allokeras i compile time i stringliteralminne.char b[10]; // b blir 10 element stor och får adressvärde
    // b = "då": // här försöker vi ändra b's värde och det GÅR inte.
     printf("%s\n", p); 
     return 0; 
}
```
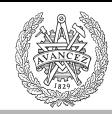

### Arrayer som funktionsargument blir pekare

void  $foo(int pi[]);$ 

void foo(int \*pi);

 $\lceil$   $\rceil$  – notationen finns, men betyder pekare!

Undviker att hela arrayen kopieras. Längd inte alltid känd i compile time. Adressen till arrayen läggs på stacken och accessas via stackvariabeln pi.

(En struct kopieras och läggs på stacken).

# Antal bytes med sizeof()

```
#include <stdio.h>
char* s1 = "Emilia";char s2[] = "Emilia":int main()
{	
    printf("sizeof(char): \%i \n\in \mathcal{S}; sizeof(char) );
    printf("sizeof(char*): %i \n", sizeof(char*) );
    printf("sizeof(s1): %i \n", sizeof(s1) );
    printf("sizeof(s2): %i \n", sizeof(s2) );
    return 0;
}
sizeof(char): 1
sizeof(char*): 4
\texttt{sizeof}(\texttt{s1}): \qquad \texttt{4}\textsf{sizeof}(\textsf{s2})\colon\textsf{7}
```
**CHALMERS** 

Sizeof utvärderas i compile-time. En (av få) undantag där arrayer och pekare är olika.

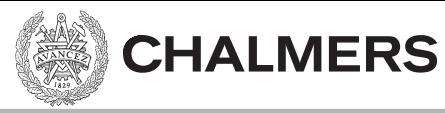

#### Array av pekare

```
#include <stdio.h>	
char *fleralAmm[] = {'Emil", "Emilia", "Droopy";int main()
{	
    printf("%s, %s, %s\n", fleraNamn[2], fleraNamn[1], fleraNamn[0]);
   return 0;
}
```
Droopy, Emilia, Emil 

 $sizeof(fleralamm) = 12; // 3*sizeof(char*) = 3*4 = 12$ 

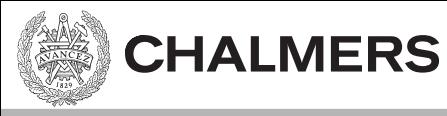

#### Array av arrayer

```
#include <stdio.h>	
char kortaNamn[][4] = {"Tor", "Ulf", "Per"};
int main()
{	
    printf("%s, %s, %s\n", kortaNamn[2], kortaNamn[1], kortaNamn[0]);
    return 0;
}
```
Per, Ulf, Tor

 $sizeof(kortaNamn) = ...$ 

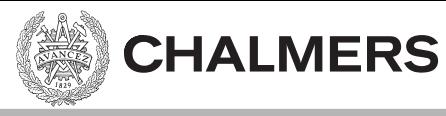

#### Array av arrayer

```
#include <stdio.h>	
int arrayOfArrays[3][4] = { \{1,2,3,4\}, \{5,6,7,8\}, \{9,10,11,12\} };
int main()
{	
    int i,j;	
   for( i=0; i<3; i++) {
       printf("arrayOfArray[%i] = ", i);for (i=0; i<4; i++)printf("%i ", arrayOfArrays[i][j]);
       print(f("\n');
    }	
    return 0;
}
```
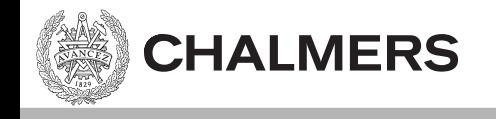

### Nästa föreläsning:

#### Structs, funktionspekare